Cliens

SOFTWARE MODULO SERVIZIO EDITORIALE

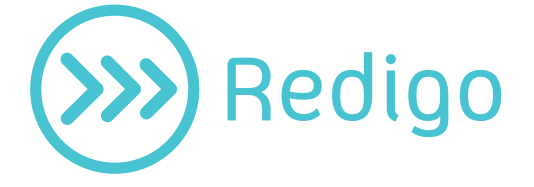

Il software redattore grazie al quale puoi sfruttare al massimo le potenzialità del Processo Telematico.

## Con *Cliens Redigo*:

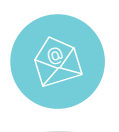

## Prepari la busta per l'invio telematico degli atti

Prepari la busta per l'invio telematico di tutti gli atti attualmente accettati nei procedimenti di cognizione, nei procedimenti ingiuntivi e nelle esecuzioni individuali e concorsuali.

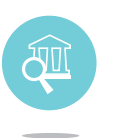

### Sfrutti al massimo le potenzialità del Processo Telematico

Scarichi le informazioni presenti nei registri di cancelleria del Polisweb e le organizzi in forma di planning, consulƟ e scarichi in locale sul tuo computer i fascicoli del Polisweb, scarichi e conservi in locale le Pec ricevute ed inviate, archivi le PEC, le buste telematiche e la documentazione della pratica nel fascicolo elettronico e generi la nota di iscrizione a ruolo con codice a barre.

# Risparmia il tuo tempo con

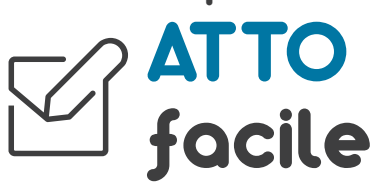

**Il tuo nuovo assistente per redigere aƫ correƫ in modo semplice e veloce.** Con **ATTOfacile** puoi:

- importare le tue formule oppure selezionarle dal ricco archivio a tua disposizione
- ricercare gli estremi normativi e giurisprudenziali contenuti nella Banca Dati **DeJure** e copiarli direttamente nel documento
- caricare gli atti, anche della controparte, per leggerli e verificarne gli estremi

Conclusa la redazione, puoi procedere direttamente da *Cliens Redigo* al deposito telematico del documento.

# Redigere un atto non è mai stato così facile.

# Cliens (>>>> Redigo

SOFTWARE MODULO SERVIZIO EDITORIALE

### REQUISITI

### **Hardware**

- 2Gb di RAM minimo
- Schermo con risoluzione 1024x768 minimo
- 1Gb di spazio disco minimo
- Non è garantito il funzionamento su NAS

### **Sistemi operativi**

- Windows XP SP3
- Windows Vista
- Windows Seven
- Windows 8
- Windows 8.1
- Windows Server 2003 SP2 / 2003 R2 • Windows Server 2008 / 2008 R2
- Windows Server 2012 / 2012 R2

### **Altro software**

- Java 1.7 a 32bit Oracle
- Microsoft Office 2003 o successivo a 32 bit (sono escluse le versioni di Office a 64 bit, Office Starter, Office Home and Business, Office Home and Student, Office 365)
- OpenOffice 2.2 o successive a 32 bit
- LibreOffice a 32 bit
- Nel caso in cui Cliens sia condiviso in rete, è necessario disabilitare su tutti i PC qualsiasi sistema di sincronizzazione che consenta di lavorare off-line

NELLA FAMIGLIA  $C$ *iens*' scopri Anche:

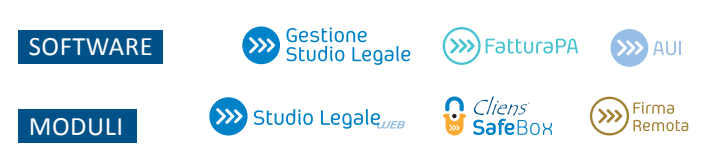

Per maggiori informazioni contatta il tuo Agente o Rivenditore Giuffrè di zona

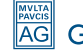